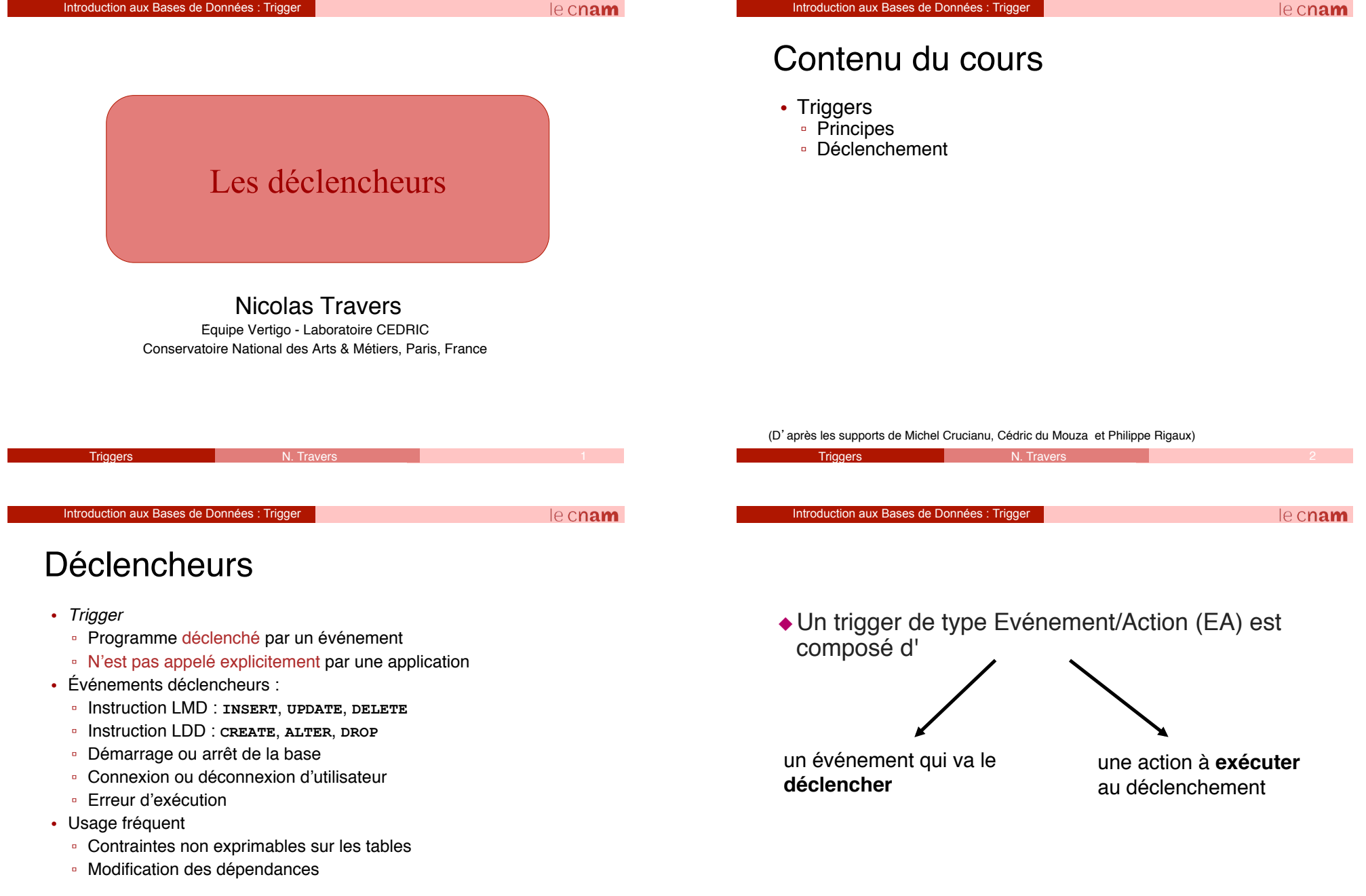

# Définition d' un déclencheur

#### • Structure :

- Description de l'événement
- Condition supplémentaire à satisfaire (optionnel)
- Traitement à réaliser
- Syntaxe pour déclenchement sur instruction LMD :

```
CREATE [OR REPLACE] TRIGGER nomDeclencheur 
{BEFORE | AFTER | INSTEAD OF} 
{DELETE | INSERT | UPDATE [OF colonne 1, …] [OR …]} 
ON {nomTable | nomVue} 
[REFERENCING {OLD [AS] nomAncien | NEW [AS] nomNouveau 
               | PARENT [AS] nomParent } …] 
[FOR EACH ROW] 
[WHEN conditionSupplementaire] 
{[DECLARE …] BEGIN … [EXCEPTION …] END; 
| CALL nomSousProgramme(listeParametres)}
```
Triggers N. Travers 6

**Triggers** 

cette relation;

L'événement qui le déclenche est une **opération** (insertion, suppression, MAJ) sur

Introduction aux Bases de Données : Trigger

le cnam

# Déclencheurs sur instruction LMD

!Un trigger est associé à une **table**

L'action à exécuter est spécifiée par un bloc **PL/**

**SQL**.

- Quand le **déclenchement** a lieu ?
	- Avant l'événement : **BEFORE**
	- Après l'événement : **AFTER**
	- À la place de l'événement : **INSTEAD OF**  (uniquement pour vues multi-tables)
- Description de l'événement :
	- La ou les (**OR**) instructions,
	- Si l'événement concerne des colonnes spécifiques (**[OF colonne 1, …]**) ou non,
	- Le nom de la table (ou vue) (**ON {nomTable | nomVue}**)

#### Introduction aux Bases de Données : Trigger

le cnam

### Déclencheurs sur instruction LMD

- Changement des noms par défaut : **REFERENCING**
	- **:OLD** désigne un enregistrement à effacer (déclencheur sur **DELETE**, **UPDATE**) : **REFERENCING OLD AS nomAncien**
	- **:NEW** désigne un enregistrement à insérer (déclencheur sur **INSERT**, **UPDATE**) : **REFERENCING NEW AS nomNouveau**
	- **:PARENT** pour des *nested tables* : **REFERENCING PARENT AS nomParent**
- **FOR EACH ROW** :
	- Avec **FOR EACH ROW**, 1 exécution par ligne concernée par l'instruction LMD (*row trigger*)
	- Sans **FOR EACH ROW**, 1 exécution par instruction LMD (*statement trigger*)

#### le cnam

# Base exemple

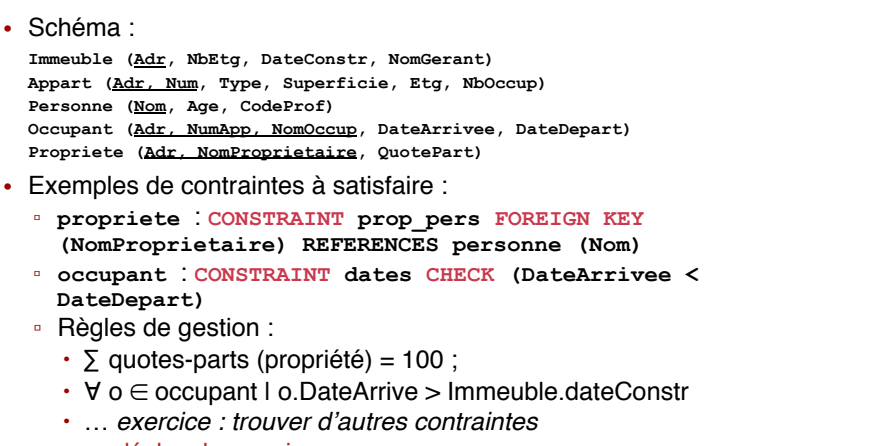

Triggers N. Travers 9

• → déclencheurs si erreur

# Déclencheur sur **INSERT**

- Pour un nouvel occupant.
	- si **occupant.DateArrivee > immeuble.DateConstr**
	- (**FOR EACH ROW** est nécessaire pour avoir accès à **:NEW**, l'enregistrement ajouté) :
	- CREATE TRIGGER TriggerVerificationDates

```
BEFORE INSERT ON occupant FOR EACH ROW
DECLARE 
   Imm immeuble%ROWTYPE; 
BEGIN 
    SELECT * INTO Imm FROM immeuble 
           WHERE immeuble.Adr = :NEW.Adr; 
    IF :NEW.DateArrivee < Imm.DateConstr THEN 
          RAISE_APPLICATION_ERROR(-20100, :NEW.Nom || 
           ' arrivé avant construction immeuble ' ||
    Imm.Adr); 
    END IF; 
END;
```
**Triggers 10 N. Travers 10 N. Travers 10 N. Travers 10 N. Travers** 10 N. Travers 10 N. Travers 10 N. Travers 10 N

Introduction aux Bases de Données : Trigger

le cnam

### Déclencheur sur **INSERT (2)**

• Immeuble => au moins un appartement

```
CREATE TRIGGER TriggerAppartInitial 
   AFTER INSERT ON immeuble FOR EACH ROW
BEGIN 
    INSERT INTO appart (Adr, Num, NbOccup) 
    VALUES (:NEW.Adr, 1, 0); 
END;
```
• Exercice : faire le déclencheur pour la quote-part

#### Introduction aux Bases de Données : Trigger

le cnam

### Déclencheur sur **INSERT (3)**

- Pour un nouvel appartement,
	- si **appartement.nbOccupant > 0**
	- Renvoyer une erreur
	- (**WHEN** est nécessaire pour vérifier la condition)

```
CREATE TRIGGER TriggerVerificationAppartement 
   AFTER INSERT ON appartement FOR EACH ROW 
WHEN NEW.nbOccupant > 0
```
-- NEW ne prend pas de ':' dans la clause WHEN BEGIN

```
RAISE APPLICATION ERROR(-20101, 'l appartement
|| :NEW.Adr ||  Ne peut avoir d'occupant non 
encore enregistré'); 
   END IF; 
END;
```
• Suppression d' un occupant ▫ Décrémenter **appart.NbOccup** 

▫ Après effacement

Déclencheur sur DELETE

être concernés) => accès à **:OLD**

#### le cnam

### Déclencheur sur **UPDATE**

- Modification d'un occupant
	- Si changement d'adresse
	- Changer **appart.NbOccup** pour **:OLD** et **:NEW**

CREATE TRIGGER TriggerMAJNombreOccupants **AFTER** UPDATE ON occupant **FOR EACH ROW**  BEGIN IF **:OLD**.Adr <> **:NEW**.Adr OR **:OLD**.NumApp <> **:NEW**.NumApp **THEN** UPDATE appart SET NbOccup = NbOccup - 1 WHERE appart.Adr = **:OLD**.Adr AND appart.Num = **:OLD**.NumApp; UPDATE appart SET NbOccup = NbOccup + 1 WHERE appart.Adr = **:NEW**.Adr AND appart.Num = **:NEW**.NumApp; END IF; END;

END;

BEGIN

**Triggers 13 N. Travers 13 N. Travers 13 N. Travers 13 N. Travers 13 N. Trave**rs 13 N. Travers 13 N. Travers 13 N

Introduction aux Bases de Données : Trigger

le cnam

# Déclencheur sur conditions multiples

```
• Un seul déclencheur pour INSERT, DELETE, UPDATE
```
! **FOR EACH ROW** est nécessaire (plusieurs occupants peuvent

CREATE TRIGGER TriggerDiminutionNombreOccupants **AFTER DELETE** ON occupant **FOR EACH ROW**

UPDATE appart SET NbOccup = NbOccup - 1 WHERE appart.Adr = **:OLD**.Adr AND appart.Num = **:OLD**.NumApp;

```
CREATE TRIGGER TriggerCompletMAJNombreOccupants 
    AFTER INSERT OR DELETE OR UPDATE
    ON occupant FOR EACH ROW 
BEGIN 
    IF (INSERTING) THEN 
    … ELSIF (DELETING) THEN … ELSIF (UPDATING) THEN …
    END IF; 
END;
```
• Exercice : Créer le déclencheur pour mettre à jour les valeurs de **appart.NbOccup** pour chaque cas.

#### Introduction aux Bases de Données : Trigger

le cnam

### Déclencheurs sur instruction LDD

Triggers N. Travers 14

• Syntaxe pour déclenchement sur instruction LDD :

CREATE [OR REPLACE] TRIGGER nomDeclencheur BEFORE | AFTER **<action>**  $[OR *function* > ...]$ ON {[nomSchema.]**SCHEMA** | **DATABASE**} {[DECLARE …] BEGIN … [EXCEPTION …] END; | CALL nomSousProgramme(listeParametres)}

- **SCHEMA** : déclencheur valable pour schéma courant
- Quelques actions :
	- **CREATE, RENAME, ALTER, DROP** sur un objet du dictionnaire
	- **GRANT, REVOKE** privilège(s) à un utilisateur

# Déclencheur sur LDD : exemple

• Enregistrement des changements de noms des objets du dictionnaire :

historiqueChangementNoms(Date,NomObjet,NomProprietaire)

#### CREATE TRIGGER TriggerHistoriqueChangementNoms **AFTER RENAME ON DATABASE**

#### BEGIN

- -- On se sert de 2 attributs système
- -- ora dict obj name : nom objet affecté
- -- ora<sup>dictobjowner : propriétaire objet affecté</sup>

#### INSERT INTO historiqueChangementNoms VALUES (SYSDATE, ora dict obj name, ora dict obj owner);

END;

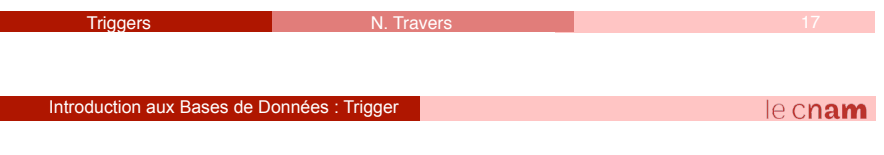

# Déclencheur d'instance : exemple

• Afficher l'identité de l'objet ayant provoqué un débordement :

```
CREATE TRIGGER TriggerDebordement 
     AFTER SERVERERROR ON DATABASE 
DECLARE 
     eno NUMBER; 
     typ VARCHAR2; owner VARCHAR2; ts VARCHAR2; 
     obj VARCHAR2; subobj VARCHAR2; 
BEGIN 
     IF (space error info(eno,typ,owner,ts,obj,subobj) =
           TRUE) THEN 
               DBMS_OUTPUT.PUT_LINE('L'objet' || obj ||
              \begin{bmatrix} 1 & 1 \\ 1 & 1 \end{bmatrix} owner \begin{bmatrix} 1 & 1 \\ 1 & 1 \end{bmatrix} a débordé \begin{bmatrix} 1 & 1 \\ 1 & 1 \end{bmatrix}END IF; 
END;
```
# Déclencheurs d'instance

#### • Syntaxe :

CREATE [OR REPLACE] TRIGGER nomDeclencheur BEFORE | AFTER **<evenement>** [OR <evenement> …] ON {[nomSchema.]SCHEMA | DATABASE} {[DECLARE …] BEGIN … [EXCEPTION …] END; | CALL nomSousProgramme(listeParametres)}

- Événements déclencheurs concernés :
	- Démarrage ou arrêt de la base :
		- ! **SHUTDOWN** ou **STARTUP**
	- Connexion ou déconnexion d'utilisateur :
		- ! **LOGON** ou **LOGOFF**

Introduction aux Bases de Données : Trigger

- Erreurs :
	- ! **SERVERERROR**, **NO\_DATA\_FOUND**, …

le cnam

# Manipulation d' un déclencheur

**Triggers 18 (1898) - Travers 18 (1898) - 18 (1898) - 18 (1898) - 18 (1898) - 18 (1898) - 18 (1898) - 18 (1898)** 

- Tout déclencheur est actif dès sa compilation !
- Re-compilation d' un déclencheur après modification : ALTER TRIGGER nomDeclencheur **COMPILE**;
- Désactivation de déclencheurs :

ALTER TRIGGER nomDeclencheur **DISABLE**;

ALTER **TABLE** nomTable **DISABLE ALL TRIGGERS**;

• Réactivation de déclencheurs :

ALTER TRIGGER nomDeclencheur **ENABLE**;

ALTER TABLE nomTable **ENABLE ALL TRIGGERS**;

• Suppression d' un déclencheur :

DROP TRIGGER nomDeclencheur;

#### $leq$ cnam

# Déclencheurs et Concurrence

- Pas d'instruction
	- COMMIT
	- ROLLBACK
	- SAVEPOINT

# **Conclusion**

### Un déclencheur permet de

- Contrôler l'intégrité,
- Maintenir des renseignements sur l'activité de la base,
- Rendre le SGBD "actif"
	- En calculant automatiquement certains attributs,
	- En insérant, modifiant ou supprimant des tuples,
- Contrôler dynamiquement certaines manipulations de la base,

**Triggers 22 Contract Contract Property Report Following Contract Property Contract Property 22** 

• Rafraîchir des données dupliquées.

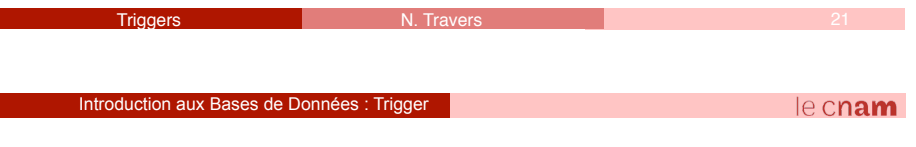

## Droits de création et manipulation

- Déclencheurs d'instance : privilège **ADMINISTER DATABASE TRIGGER**
- Autres déclencheurs :
	- Dans tout schéma : privilège
		- **CREATE ANY TRIGGER**
	- Dans votre schéma : privilège
		- **CREATE TRIGGER** (rôle **RESOURCE**)

#### Introduction aux Bases de Données : Trigger

# Trigger et MySQL

- Doc : http://dev.mysql.com/doc/refman/5.0/fr/triggers.html
- PL/SQL de MySQL (variables, curseurs…)

le cnam